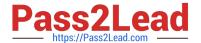

## FORTISANDBOX<sup>Q&As</sup>

FortiSandbox 2.0.3 Specialist

# Pass Fortinet FORTISANDBOX Exam with 100% Guarantee

Free Download Real Questions & Answers PDF and VCE file from:

https://www.pass2lead.com/fortisandbox.html

100% Passing Guarantee 100% Money Back Assurance

Following Questions and Answers are all new published by Fortinet
Official Exam Center

- Instant Download After Purchase
- 100% Money Back Guarantee
- 365 Days Free Update
- 800,000+ Satisfied Customers

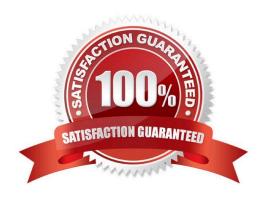

### https://www.pass2lead.com/fortisandbox.html

2024 Latest pass2lead FORTISANDBOX PDF and VCE dumps Download

#### **QUESTION 1**

Which methods can be used to submit files to FortiSandbox for inspection? (Choose two.)

- A. File shares
- B. FTP upload
- C. SFTP upload
- D. JSON API

Correct Answer: AD

#### **QUESTION 2**

When does a FortiSandbox categorize a file as suspicious?

- A. When the file is detected as known greyware
- B. When the file matches an antivirus signature that might detect false positives
- C. When the file matches a signature in the extended antivirus database
- D. When the file is not detected as a known malware, but it has some of the same behaviors as malware

Correct Answer: D

#### **QUESTION 3**

FortiGate is configured to send suspicious files to a FortiSandbox for in-line inspection. The administrator creates a new VDOM, and then generates some traffic so what the new VDOM sends a file to the FortiSandbox for the first time.

Which is true regarding this scenario?

- A. FortiSandbox will store the file, but not inspect it until the administrator manually authorizes the new VDOM.
- B. Before generating traffic, the administrator can push the VDOM configuration from the FortiGate to the FortiSandbox. Then when FortiSandbox receives the file, FortiSandbox will inspect the file.
- C. FortiSandbox can be pre-configured to automatically authorize the new VDOM and inspect the file.
- D. FortiSandbox will store the file, but not inspect it until the administrator manually adds the new VDOM to the FortiSandbox configuration.

Correct Answer: B

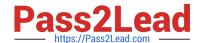

https://www.pass2lead.com/fortisandbox.html 2024 Latest pass2lead FORTISANDBOX PDF and VCE dumps Download

#### **QUESTION 4**

| Which threats can a FortiSandbox inspect when it is deployed in sniffer mode? (Choose three.)                                         |
|----------------------------------------------------------------------------------------------------|
| A. Suspicious website access                                                                                                    |
| B. Botnet connections                                                                                                    |
| C. Applications that use excessive bandwidth                                                                                          |
| D. Known viruses                                                                                                    |
| E. Spam                                                                                                    |
| Correct Answer: ABE                                                                                                    |
|                                                                                                    |
| QUESTION 5                                                                                                    |
| If FortiSandbox connects to FortiGuard through a web proxy server, which FortiSandbox interface must have access to the proxy server? |
| A. port3                                                                                                    |
| B. port2                                                                                                    |
| C. port1                                                                                                    |
| D. port4                                                                                                    |
| b. port-                                                                                                    |
| Correct Answer: C                                                                                                    |

FORTISANDBOX VCE **Dumps** 

**FORTISANDBOX Practice Test** 

**FORTISANDBOX Braindumps**